MP2I - Informatique

Anthony Lick Lycée Janson de Sailly

**Un peu de recul sur les Le problème**

#### **Problème**

On veut écrire une fonction maMap qui prend en entrée une fonction *f* et une liste l, et qui renvoie la liste des *f*(*x*) pour *x ∈ l* (avec les éléments dans le même ordre que <sup>l</sup>).

```
1 let rec maMap f \in \mathbb{R} natch l with<br>2 \mid f \mid \rightarrow f\begin{array}{c|c|c|c} 2 & | & | & | & - & > 0 \\ \hline 3 & | & | & t & : & - \end{array}| t: a \rightarrow (f t)::(mAMap f q)
4 ;;
```
Console **#** maMap (fun x -> 2\*x) [1;2;3];;  $-$  : int list = [2; 4; 6]

# **Exemple**

La version la plus simple à écrire (ci-dessus) n'est pas récursive terminale.

En effet, on fait une opération :: après l'appel récursif.

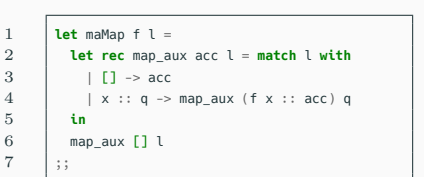

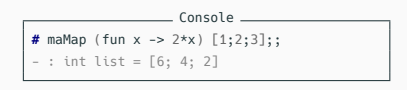

#### **Exemple**

L'astuce usuelle d'utiliser un accumulateur pose problème, car on récupère le résultat à l'envers.

# **Le problème**

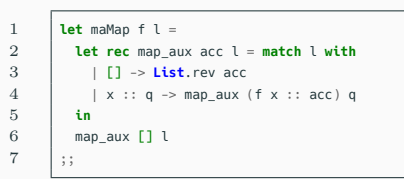

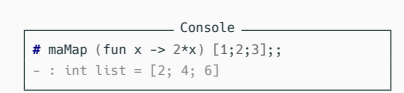

#### **Exemple**

Pour palier à ce problème, on peut utiliser **List**.rev dans le cas de base.

Elle est récursive terminale donc on obtient bien une fonction maMap **récursive terminale**, mais ce n'est pas optimal car ça demande un renversement en *O*(*n*) à la fin.

**Un peu de recul sur les accumulateurs**

#### **Accumulateurs**

En général, dans un programme donné, on va toujours faire la même **opération** sur notre accumulateur, et on va l'initialiser par l'**élément neutre** pour cette opération.

Voici les situations qu'on a rencontré jusqu'à présent :

- *•* on initialise acc à 0 et on fait des additions ;
- *•* on initialise acc à 1 et on fait des multiplications ;
- on initialise acc à [] et on fait des ::.

```
1 let somme l =2 let rec aux l acc = match l with<br>3 \vert \vert 1 -> acc
             | | | \rightarrow acc
 4 | x:: a \rightarrow aux \ a \ (acc + x)\begin{array}{c|c}\n5 & \text{in } \text{aux } 1 \text{ on } 6\n\end{array}\ddot{\phantom{0}}:
 7 \over 8\begin{array}{c|c}\n8 & \text{let } \text{product } l = \\
\hline\n\end{array}9 let rec aux l acc = match l with
10 | \Box -> acc
11 | \vert x:g \rangle aux q (acc \star x)
12 in aux l 1
13 |;;
15 \phantom{0} let miroir \phantom{0} =
16 let rec aux l acc = match l with
17 | \Box -> acc
18 \vert x:q \rightarrow aux q(x):acc19 in aux l []
20 ;;
```
14

#### **Récursivité terminale**

Cela rend notre fonction **récursive terminale** : au lieu de faire l'opération après l'appel récursif, on la fait dans l'accumulateur et on termine par l'appel récursif : *,→* rien n'est rajouté dans la pile d'appel.

#### **Idée**

Mais, puisqu'OCaml est fait pour manipuler des fonctions, on pourrait très bien avoir un accumulateur qui n'est pas un nombre ou une liste, mais une fonction :

- *•* on initialise l'accumulateur à la fonction *id* ;
- *•* petit à petit, on rajoute des choses dans l'accumulateur en faisant des **compositions** de fonctions.

# **Continuation**

Si jamais ce qu'on doit faire après l'appel récursif est plus complexe qu'une simple opération, on peut en fait représenter tout ce qu'il reste à faire après l'appel récursif par une fonction (qu'on appelle la **continuation** de la fonction : c'est ce qu'il faut continuer à faire après l'appel récursif).

Ainsi, pour rendre notre programme récursif terminal, on peut donc utiliser une fonction comme **accumulateur**, dans laquelle on va accumuler (en faisant des **compositions**) tout ce qu'il reste à faire après les **appels récursifs**.

Au niveau des notations, on note en général cette **continuation** *k* et non pas acc.

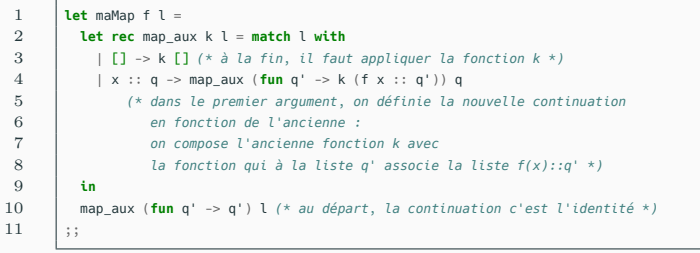

Console

```
# maMap (fun x -> 2*x) [1;2;3];;
- : int list = [2; 4; 6]
```
#### **Exemple**

Voici ce que ça donne pour la fonction maMap.

```
1 let maMap f \in I2 let rec map_aux k l = match l with
\begin{array}{c|c|c|c|c|c} 3 & & & & & & & & \\ \hline 4 & & & & & & & & \\ \end{array}4 | x :: q -> map_aux (fun q' -> k (f x :: q')) q
5 in
6 map_aux (fun q' -> q') l
```
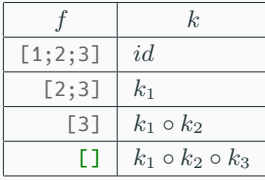

# **Exemple**

 $\overline{7}$ 

Soit *f* une fonction qu'on donnera à maMap, et prenons par exemple  $l = [1;2;3]$ .

Pour *i ∈* N, on note *k<sup>i</sup>* la fonction q' -> (f i)::q', c'est à dire la fonction qui rajoute *f*(*i*) au début de la liste donnée en entrée.

Alors voici les différentes valeurs de *k* et l au fur et à mesure des appels récursifs.

```
1 let maMap f \in I2 let rec map_aux k l = match l with
\begin{array}{c|c|c|c|c|c} 3 & & & & & & & & \\ \hline 4 & & & & & & & & \\ \end{array}4 | x :: q -> map_aux (fun q' -> k (f x :: q')) q
5 in
6 map_aux (fun q' \rightarrow q') l<br>7 ::
         7 ;;
```
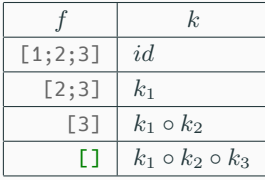

# **Exemple**

À la fin, on renvoie donc :

$$
k_1 \circ k_2 \circ k_3([\mathbf{I}]) = k_1 \circ k_2([f(3)])
$$
  
=  $k_1([f(2); f(3)])$   
=  $[f(1); f(2); f(3)]$ 

# **Conclusion**

# **Conclusion**

- *•* La **programmation par continuation** permet de rendre n'importe quel programme **récursif terminal**, mais ça donne des programmes plus compliqués à écrire.
- *•* Cette technique est complètement **hors programme**, mais vous montre la puissance d'un **langage fonctionnel** comme **OCaml**.